## Laboratorio de Ciencias de la Computación 3. Horario 2025-1

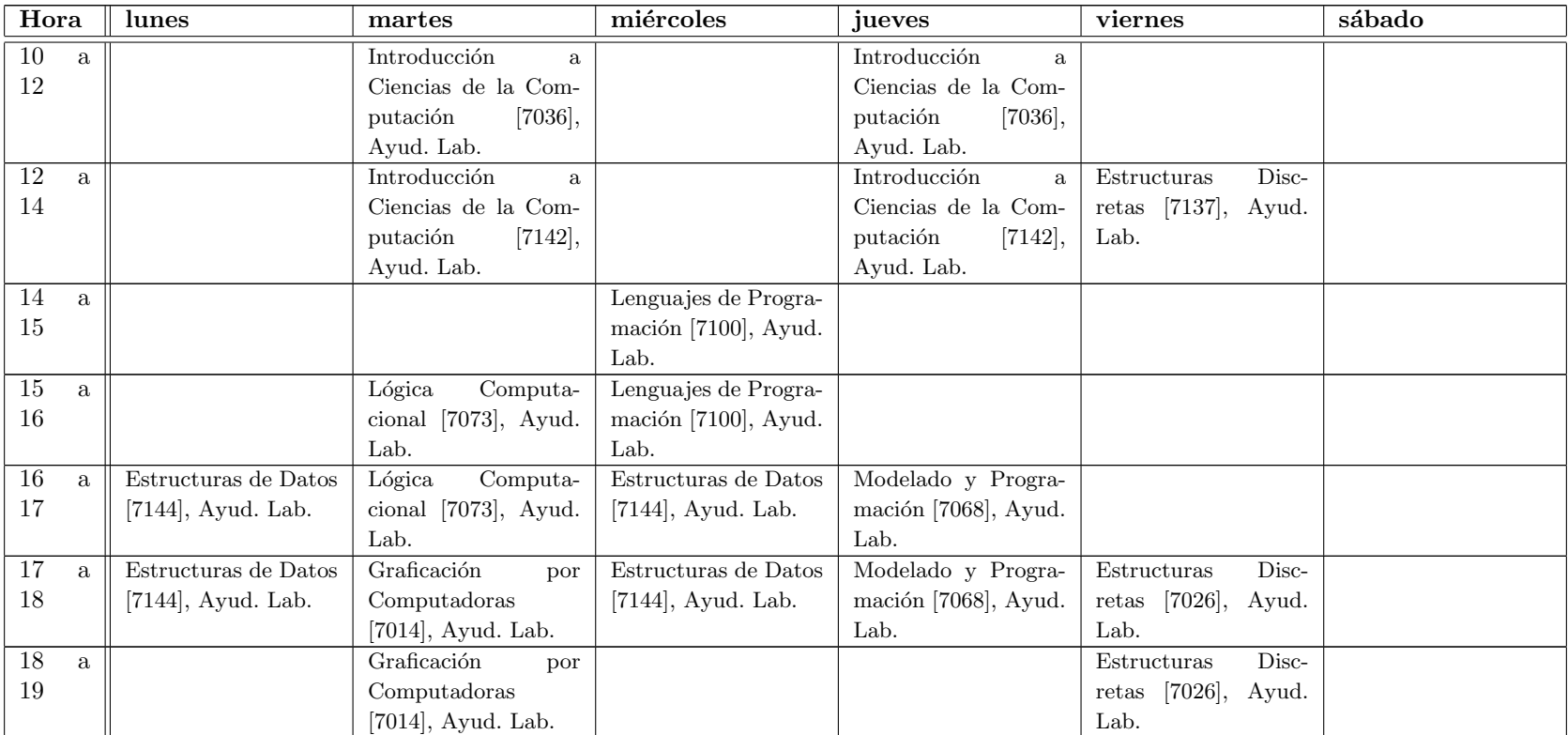